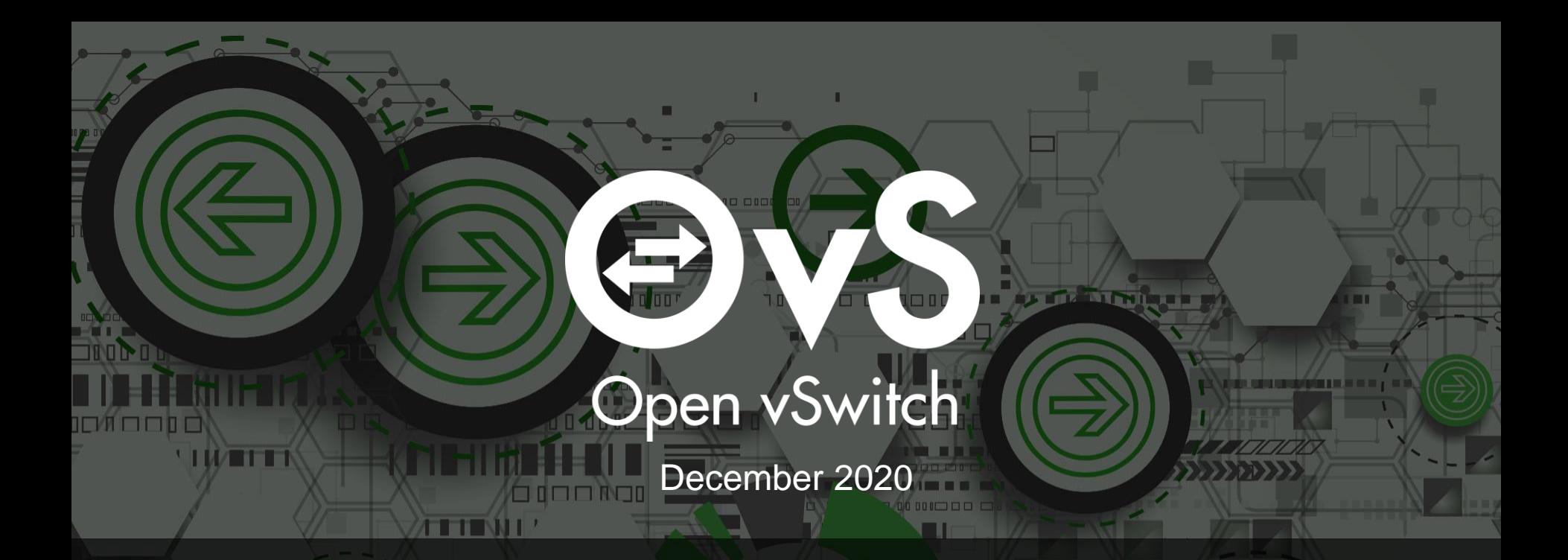

### **Enabling asynchronous Para-virtual IO in OVS**

Sunil Pai G Intel

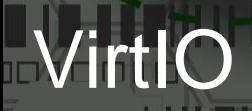

• Para-virtual I/O is a virtualization technique to enhance VM I/O performance.

- • [VirtIO](https://docs.oasis-open.org/virtio/virtio/v1.1/csprd01/virtio-v1.1-csprd01.html) is a standard of para-virtual I/O, which consists of VirtIO front-end in VM and backend in hypervisor.
- Back-end communicates with front-end by copying packet buffers between hypervisor's and VM's memory

• **Copying large bulk of data** between backend and frontend becomes a **hotspot**

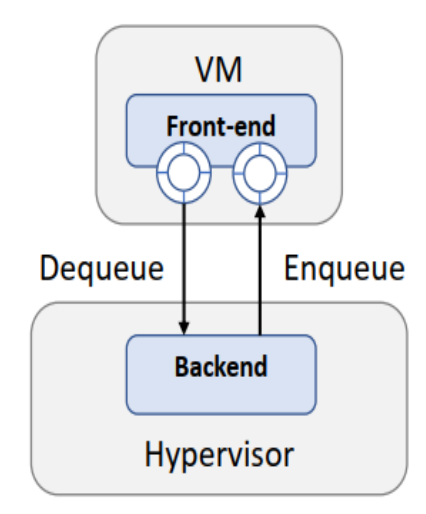

## Offloading modes:

**SHARL** 

Synchronous mode: Asynchronous mode: Asynchronous mode:

**ENTER ACADEMY AT 18 YO 1** 

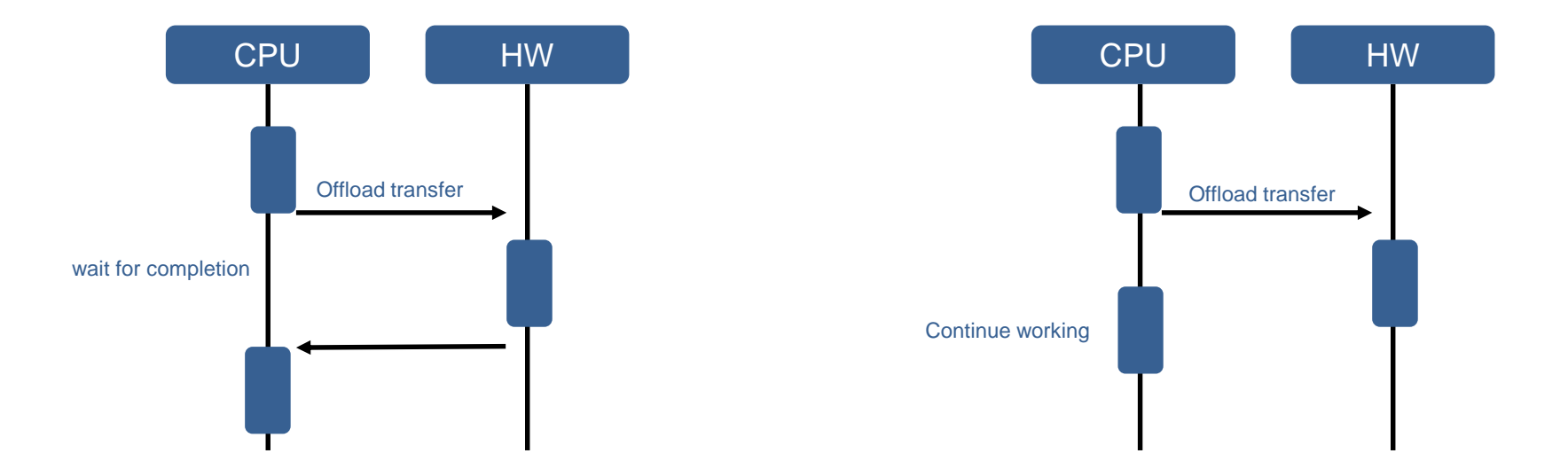

### DPDK API's

#### **vHost async API's (vHost Library)**

- rte\_vhost\_submit\_enqueue\_burst /\* enqueue packets \*/
- rte\_vhost\_poll\_enqueue\_completed /\* query send status \*/

#### /\* operation callbacks \*/

- struct rte\_vhost\_async\_channel\_ops { transfer\_data(…); check\_completed\_copies(…);
	- };

#### /\* tie the callback and threshold to vid, qid pair \*/

- rte\_vhost\_async\_channel\_register
- rte\_vhost\_async\_channel\_unregister
- set RTE\_VHOST\_USER\_ASYNC\_COPY flag : rte\_vhost\_driver\_register

#### Note:

- **Only Enqueue operations supported currently**
- **All vHost async and IOAT API's are experimental**

#### **HW: Intel® QuickData Technology (QDT) (IOAT PMD)**

e no s

- rte rawdev info get
- rte rawdev configure
- rte rawdev start
- rte rawdev stop
- rte ioat enqueue copy rte ioat perform ops
- rte ioat completed ops

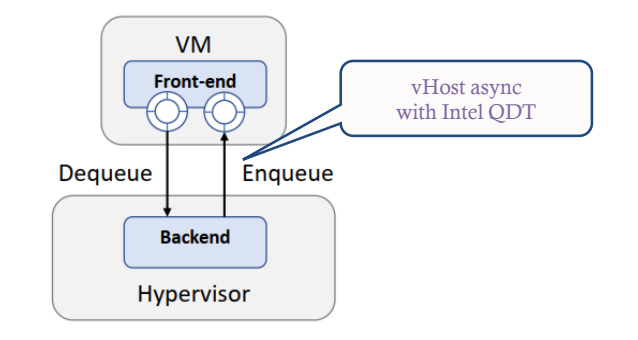

### Packet transfer pipeline:

<u>sin is in</u>

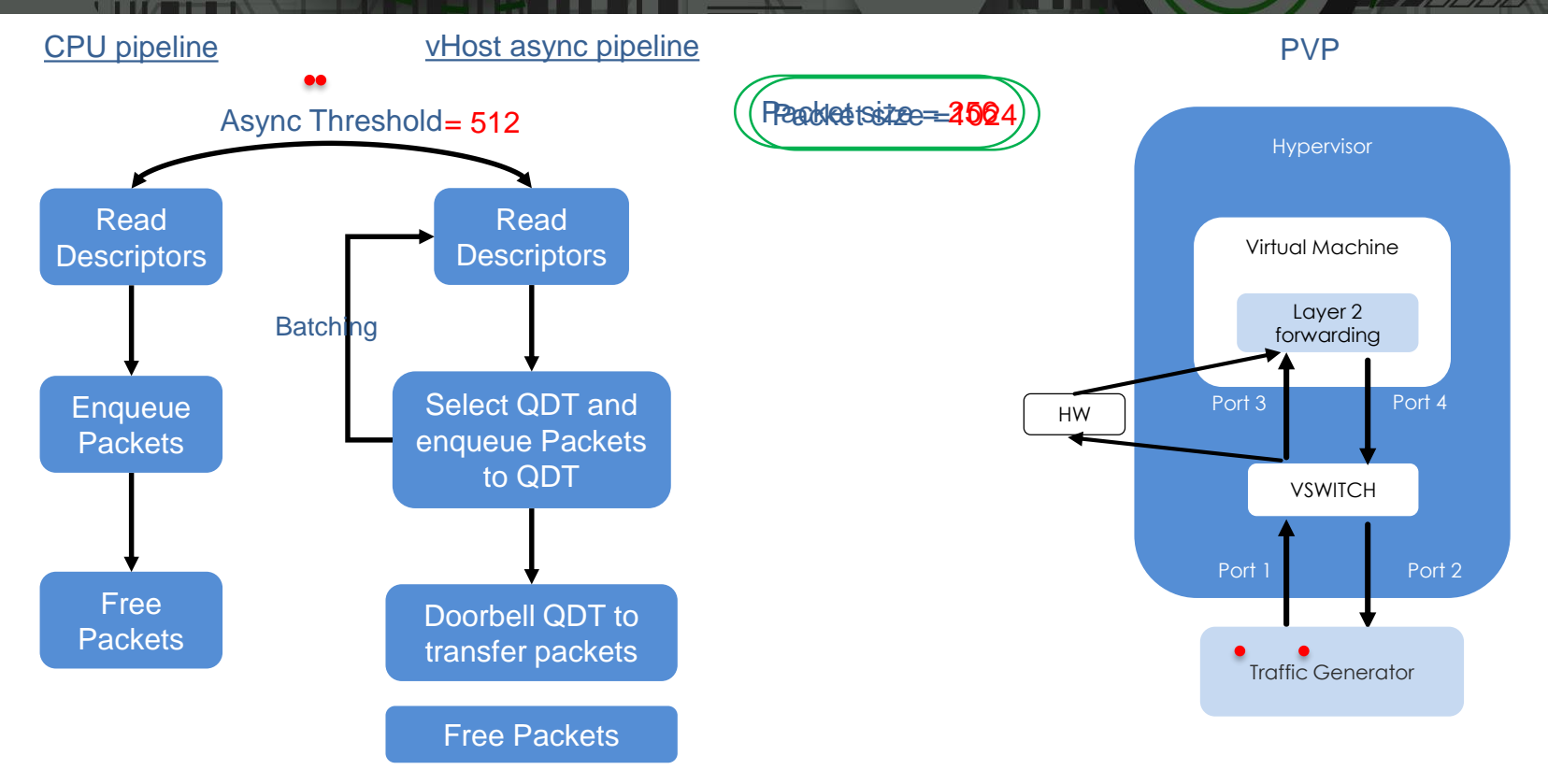

**LES CREATES DE 11 DE 11** 

**Note: Decision to choose the pipeline is made by the vhost library and not at application level.**

### How to enable vHost async?

Enable async mode:

#vHost async copy support sOVS DIR/utilities/ovs-vsctl --no-wait set Open vSwitch. other config:vhost-async-copy-support=true

Set vhost async attributes:

txq#, DBDF, Async threshold

**Control of the Act of Act of Act of Act of Act of Act of Act of Act of Act of Act of Act of Act of Act of Act** 

\$0VS DIR/utilities/ovs-vsctl set Interface vhostuserclient0 options:vhost-async-attr="(txq0,00:04.0,256),(txq1,00:04.1,256)" \$0VS DIR/utilities/ovs-vsctl set Interface vhostuserclientl options: vhost-async-attr="(txq0,00:04.2,256), (txq1,00:04.3,256)"

#### vswitchd.log:

2020-10-09T12:53:48Z|00010|dpdk|INFO|IOMMU support for vhost-user-client disabled. 2020-10-00T12:53:487 00011 dndk TNFO DOSTCODY support for whost user-client disabled 2020-10-09T12:53:48Z|00012|dpdk|INFO|Async copy support for vhost-user-client enabled.

<u> 2020-10-09112.33.462|00013|QDUK|INFO|Per DOLL MeMOIY TOI DPDK GeVICes GISabted.</u>

### Challenges:

- 1. rte\_ioat\_completed\_ops returns number of "segments" sent while vHost library expects number of packets sent as a return.
- 2. QDT copy is asynchronous with CPU operations. QDT may still be copying packets when enqueue API returns. So, when to free and where? Also depends on HW.
- 3. QDT channel static mapped to Tx queues
- 4. Limited QDT channels

### Possible solutions:

- 1. Have packet-segment tracking to match with rte\_ioat\_completed\_ops return
- 2. a. Wait until all packets of current batch are free and then process next batch :
- wait in \_\_netdev\_dpdk\_vhost\_send
- ❑ CPU not doing any work other than waiting
- beats the purpose of async!
- 2. b. No wait, free inside the same function:
- ❑ Packets not free'd in current iteration/batch will be free'd next time.
- Have to call rte\_vhost\_poll\_enqueue\_completed to flush the virtqueue
- If dynamic txq, what if the same queue is not used to all from next iteration?

### Possible solutions:

- 2. c. Free outside the send function much later: Considerations:
- Needs to have access to the netdev and tx qid.
- ❑ Must be called regularly in the PMD.

#### Good contender:

- ❑ dp\_netdev\_pmd\_flush\_output\_packets
- ❑ Called inside the PMD regularly
- Has access to netdev and tx qid via pmd->send\_port\_cache
- Free once after dp\_netdev\_pmd\_flush\_output\_on\_port
- call free continuously for the netdev and gid when no packets to send between bursts. But …
- Will require spinlock for txq
- High CPU usage of free function ~60%
- ❑ Breaks abstraction.

### Possible solutions:

### Reduce the CPU usage:

❑ Call free only for vhost ports by introducing callbacks at netdev level (struct netdev class)

/\* In case of async data path, the packets will have to be freed at a later \* point in time using this callback for the device \*/ void (\*free pkts) (struct netdev \*netdev, int qid, const bool concurrent txq); .set config = netdev dpdk vhost client set config, .send = netdev dpdk vhost send, .free\_pkts = netdev\_dpdk\_vhost\_async\_free\_pkts, .get\_carrier = netdev\_dpdk\_vhost\_get\_carrier, .get stats = netdev dpdk vhost get stats,

- ❑ Avoid calling free if no packets to free.
- ❑ Have tracking at netdev level perhaps a bitmask for each queue or may be even at pmd level ?
- $\Box$  CPU usage of free function ~ 7%
- What if dynamic txq again?
- ❑ Further investigation on where and when to free the packets
- ❑ Support vHost async dequeue operation.
- ❑ Support sharing QDT among vhost queues and ports.
- Introduce debuggability.
- ❑ Update documentation

Patch at :

<https://patchwork.ozlabs.org/project/openvswitch/patch/20201023094845.35652-2-sunil.pai.g@intel.com/> Comments are welcome!

### References

**THEFT** 

- <https://doc.dpdk.org/guides-20.11/rawdevs/ioat.html>
- <https://www.intel.com/content/www/us/en/wireless-network/accel-technology.html>
- <https://www.dpdk.org/wp-content/uploads/sites/35/2019/10/Asynchronous.pdf>
- [https://www.dpdk.org/wp-content/uploads/sites/35/2018/12/JiayuHu\\_Accelerating\\_paravirtio\\_with\\_CBDMA.pdf](https://www.dpdk.org/wp-content/uploads/sites/35/2018/12/JiayuHu_Accelerating_paravirtio_with_CBDMA.pdf)

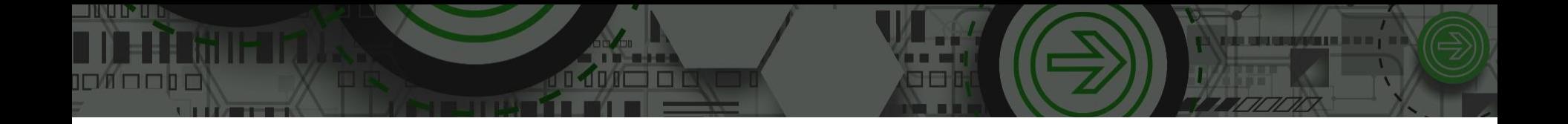

# Thank You! ?Questions?

e-mail: [sunil.pai.g@intel.com](mailto:sunil.pai.g@intel.com)